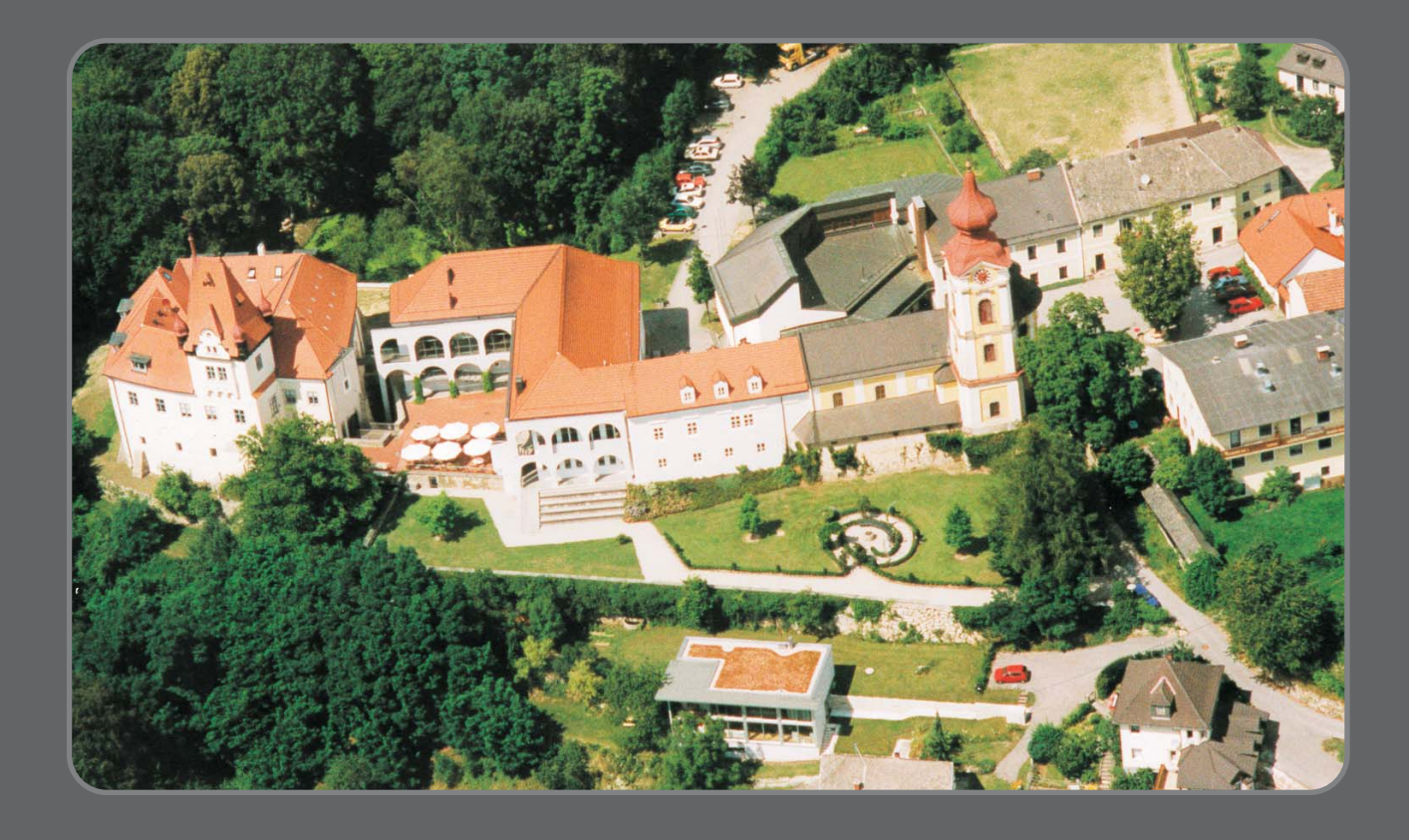

THE RISCY BOYS mit Freunden und Gästen initiieren **Life After Five** 

# in Hagenberg

Freitag, 29. Juni 2007, 17 - 21 Uhr vor dem RISC S >, Schloss Hagenberg

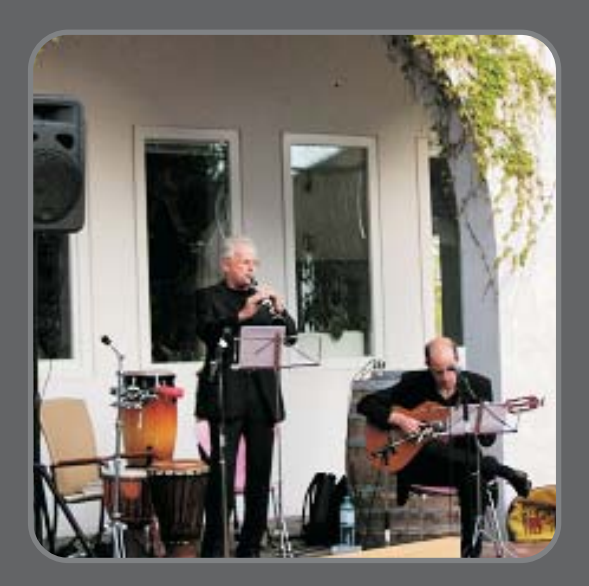

## **THE RISCY BOYS**

Bookie Mountain (cl, perc) Martin Giese (voc, guit.) Gust Kempter (voc, basst) Stefan Wilson (piano)

Dixie, Oldies, Schnulzen

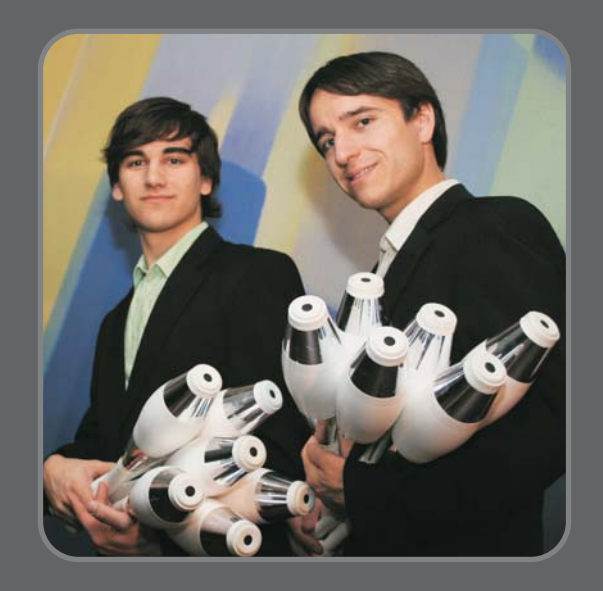

### **JONGLISSIMO**

**Christoph Mitasch** Manuel Mitasch

Weltmeister in der Keulenjonglage

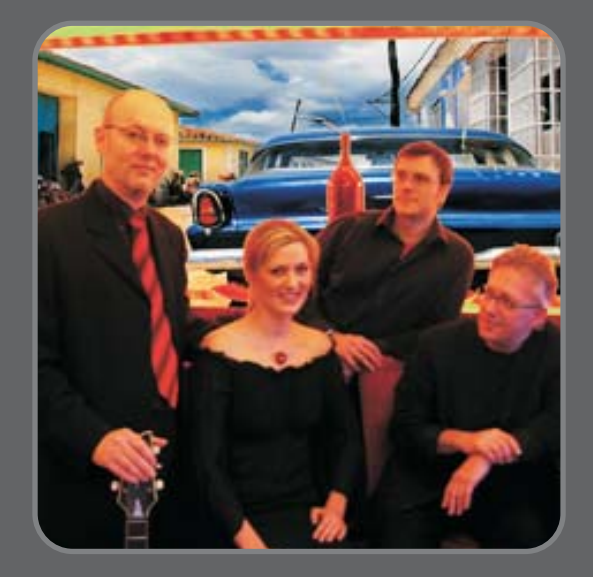

**ANNA MARQUEZ & BAND** 

Anna Marquez (vocal) Didi Hollinetz (kontrabass) Kurt Erlmoser (gitarre) **Herwig Stieger (percussion)** 

Latinmusic, Partysongs

# **EINTRITT FREI!**

Sponsoren: RISC, Softwarepark Hagenberg, Raiffeisen Pregarten, Gemeinde Hagenberg

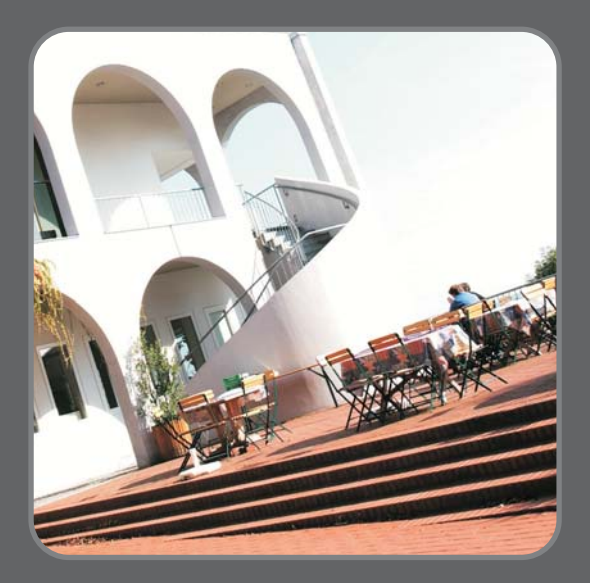

### **Das Schlossrestaurant**

ist geöffnet für Snacks, Drinks,<br>Buffet, Candle Light Dinner.

**Um 21 Uhr Sonnwendfeuer** am Sportplatz in Hagenberg